## **Calcolo della distanza di un punto rispetto all'osservatore**

**Dott.ssa Anna Innac**

**1**

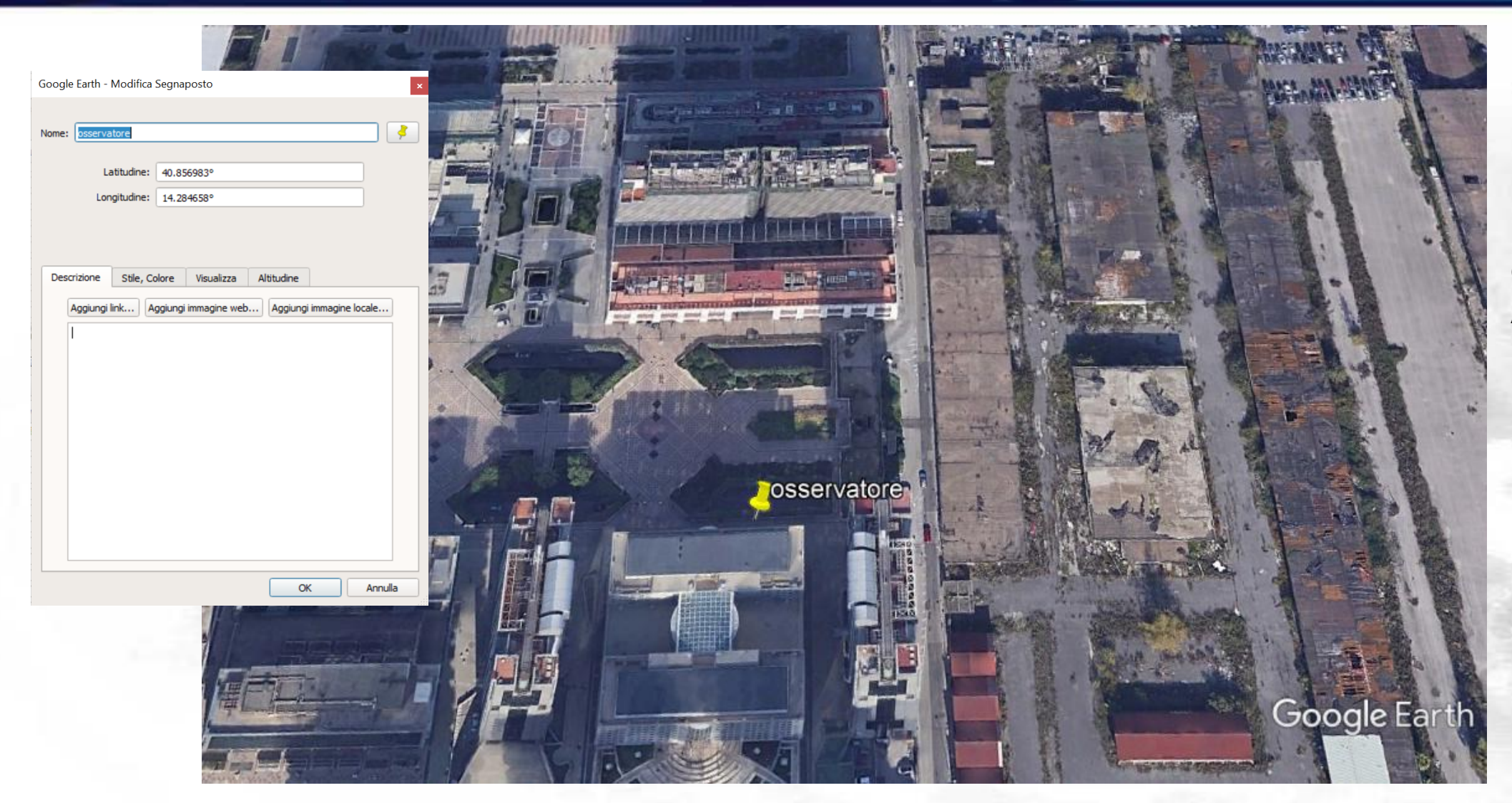

 $\varphi_1$  = 40.856983°<br> $\lambda_1$  = 14.284658°

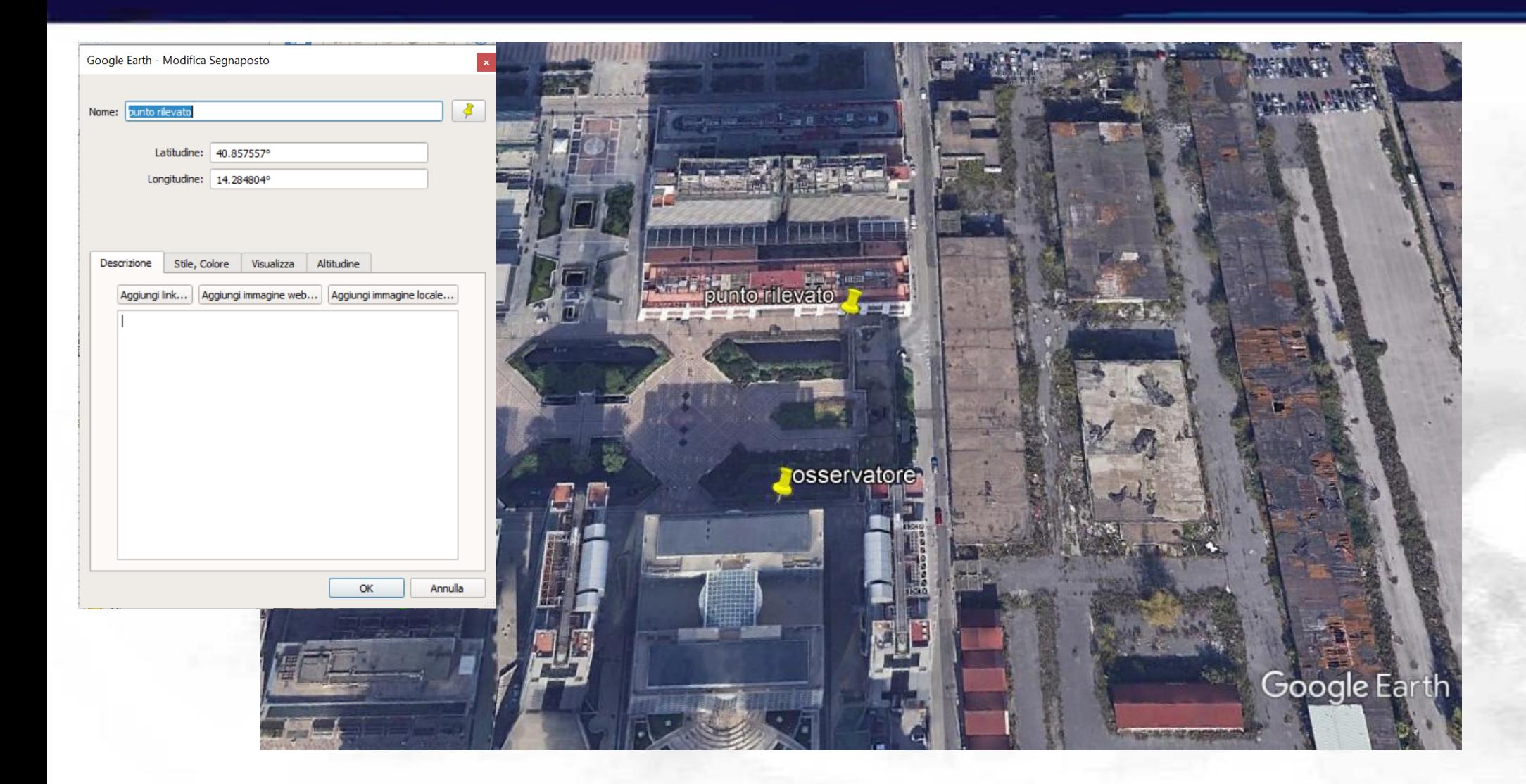

## $\varphi_2$  = 40.857557°<br>  $\lambda_2$  = 14.284804°

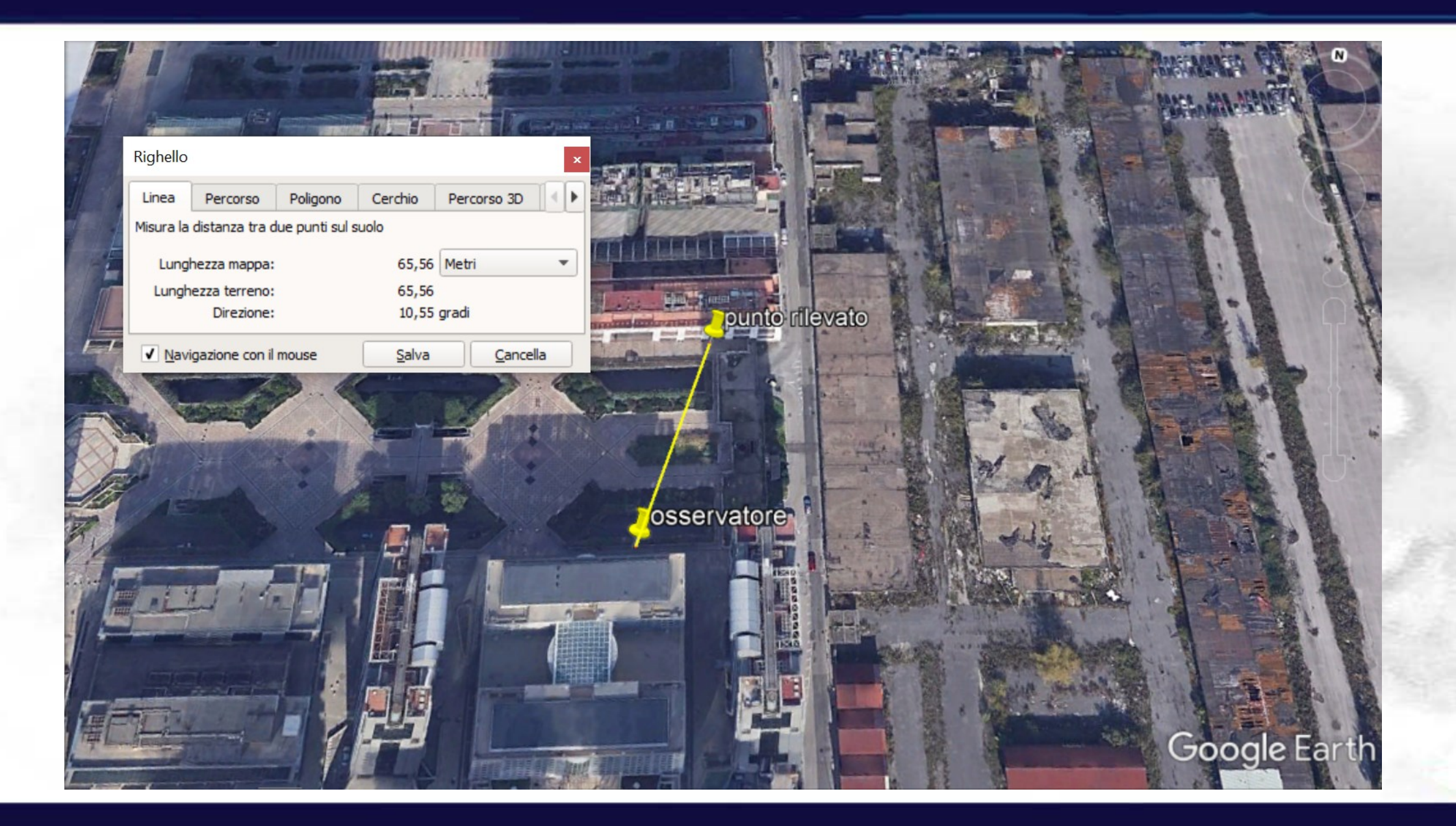

- Calcolo della distanza tra osservatore e punto rilevato mediante funzioni matlab:
	- → Trasformazione da coordinate geografiche a cartesiane → Calcolo della distanza tra due punti

 Creare una funzione che date le coordinate geografiche (φ;λ) di un punto P restituisca come output le coordinate cartesiane

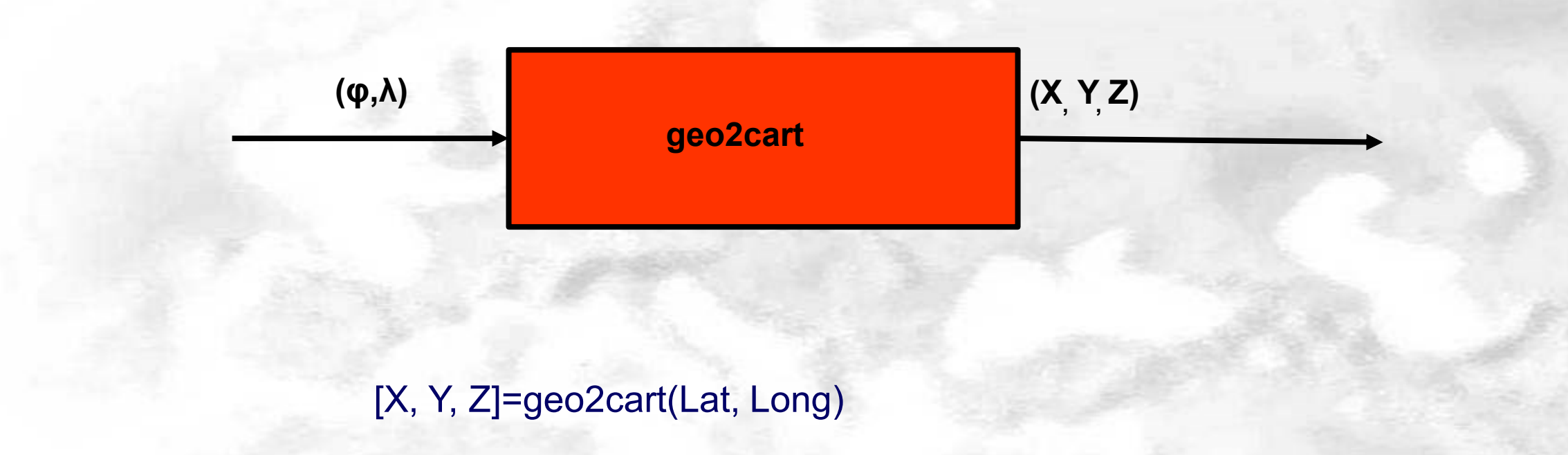

## **Trasformazione di coordinate**

x

## $\blacklozenge$  da geografiche  $(\phi; \lambda)$  a cartesiane  $(X; Y; Z)$

 $X = R \cdot cos\varphi \cdot cos\lambda$  $Y = R \cdot cos\varphi \cdot sin\lambda$  $Z = R \cdot sin\varphi$ 

R= raggio terrestre  $φ =$  latitudine  $\lambda$  = longitudine

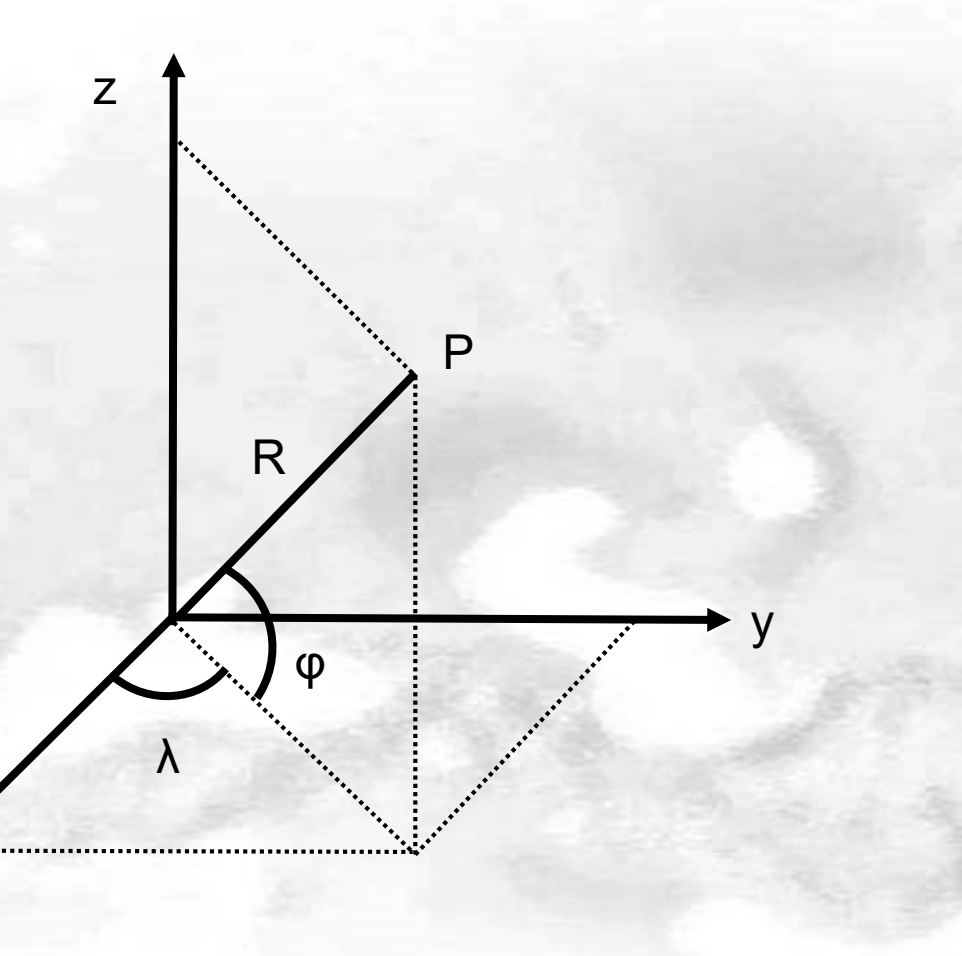

 Creare una funzione che date le coordinate di due punti restituisca come output la distanza tra due punti

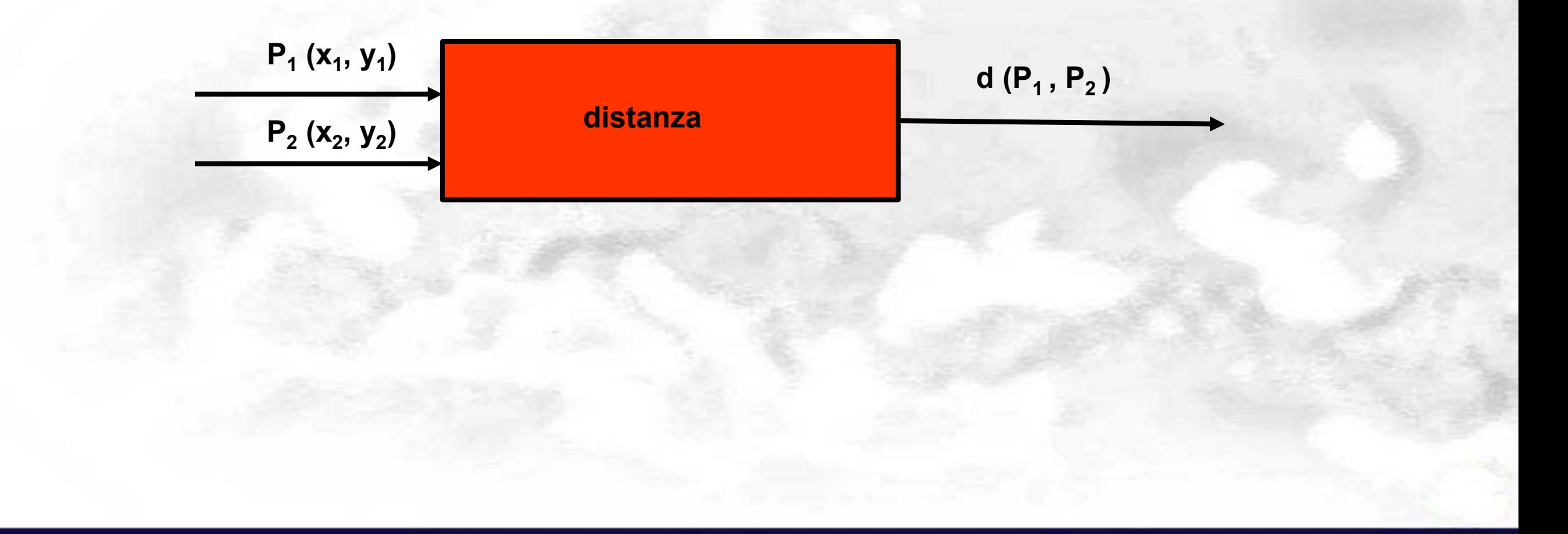

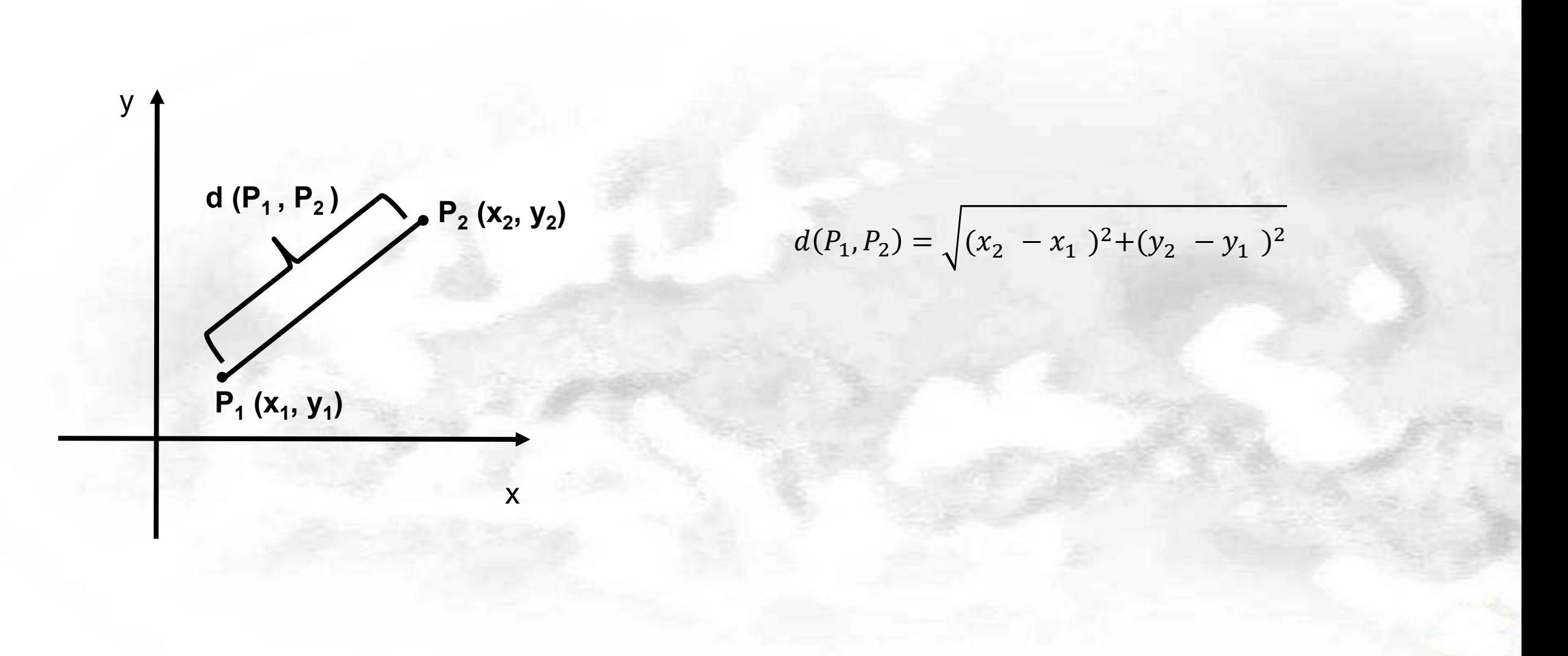